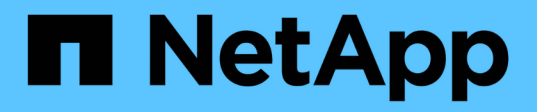

# **Virtualizzazione dello storage con offload delle copie VMware e Microsoft** ONTAP 9

NetApp April 24, 2024

This PDF was generated from https://docs.netapp.com/it-it/ontap/san-admin/storage-virtualizationvmware-copy-offload-concept.html on April 24, 2024. Always check docs.netapp.com for the latest.

# **Sommario**

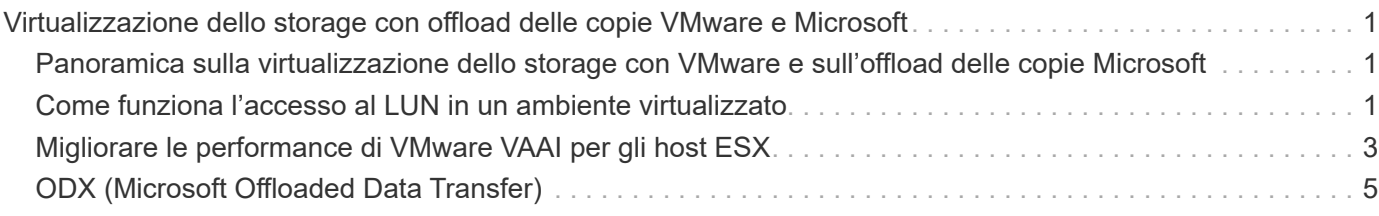

# <span id="page-2-0"></span>**Virtualizzazione dello storage con offload delle copie VMware e Microsoft**

## <span id="page-2-1"></span>**Panoramica sulla virtualizzazione dello storage con VMware e sull'offload delle copie Microsoft**

VMware e Microsoft supportano le operazioni di offload delle copie per aumentare le performance e il throughput di rete. È necessario configurare il sistema in modo che soddisfi i requisiti degli ambienti dei sistemi operativi VMware e Windows per utilizzare le rispettive funzioni di offload delle copie.

Quando si utilizza l'offload delle copie VMware e Microsoft in ambienti virtualizzati, le LUN devono essere allineate. Le LUN non allineate possono degradare le performance.

### **Vantaggi dell'utilizzo di un ambiente SAN virtualizzato**

La creazione di un ambiente virtualizzato utilizzando le macchine virtuali di storage (SVM) e le LIF consente di espandere l'ambiente SAN a tutti i nodi del cluster.

• Gestione distribuita

È possibile accedere a qualsiasi nodo della SVM per amministrare tutti i nodi di un cluster.

• Maggiore accesso ai dati

Con MPIO e ALUA, puoi accedere ai tuoi dati attraverso qualsiasi LIF iSCSI o FC attiva per SVM.

• Accesso LUN controllato

Se si utilizzano SLM e portsets, è possibile limitare le LIF che un iniziatore può utilizzare per accedere alle LUN.

# <span id="page-2-2"></span>**Come funziona l'accesso al LUN in un ambiente virtualizzato**

In un ambiente virtualizzato, le LIF consentono agli host (client) di accedere alle LUN attraverso percorsi ottimizzati e non ottimizzati.

Una LIF è un'interfaccia logica che collega la SVM a una porta fisica. Sebbene più SVM possano avere più LIF sulla stessa porta, una LIF appartiene a una SVM. È possibile accedere alle LUN tramite le LIF SVM.

### **Esempio di accesso LUN con una singola SVM in un cluster**

Nell'esempio seguente, l'host 1 si connette a LIF1.1 e LIF1.2 in SVM-1 per accedere a LUN1. LIF 1.1 utilizza la porta fisica node1:0c e LIF 1.2 utilizza il node2:0c. LIF1.1 e LIF1.2 appartengono solo a SVM-1. Se viene creata una nuova LUN sul nodo 1 o sul nodo 2, per SVM-1, è possibile utilizzare le stesse LIF. Se viene creata una nuova SVM, è possibile creare nuove LIF utilizzando le porte fisiche 0c o 0d su entrambi i nodi.

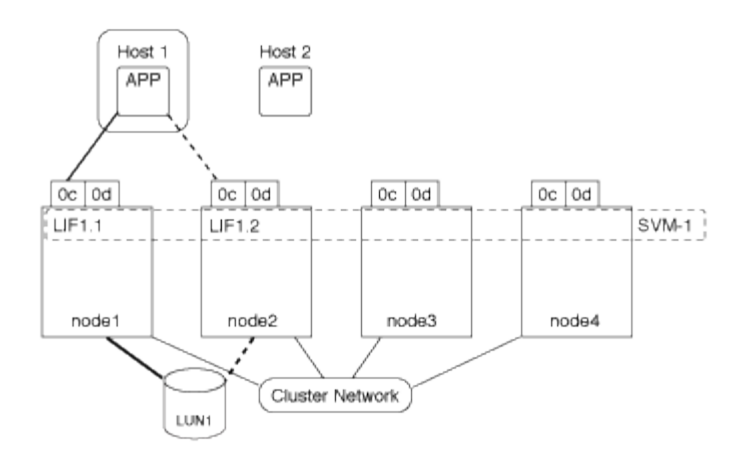

#### **Esempio di accesso LUN con più SVM in un cluster**

Una porta fisica può supportare più LIF che servono diverse SVM. Poiché le LIF sono associate a una specifica SVM, i nodi del cluster possono inviare il traffico dati in entrata alla SVM corretta. Nell'esempio seguente, ciascun nodo da 1 a 4 ha una LIF per SVM-2 che utilizza la porta fisica 0c su ciascun nodo. L'host 1 si connette a LIF1.1 e LIF1.2 in SVM-1 per accedere a LUN1. L'host 2 si connette a LF2-1 e LF2-2 in SVM-2 per accedere a LUN2. Entrambi gli SVM condividono la porta fisica 0c sui nodi 1 e 2. SVM-2 dispone di LIF aggiuntive utilizzate dall'host 2 per accedere alle LUN 3 e 4. Queste LIF utilizzano la porta fisica 0c sui nodi 3 e 4. Più SVM possono condividere le porte fisiche sui nodi.

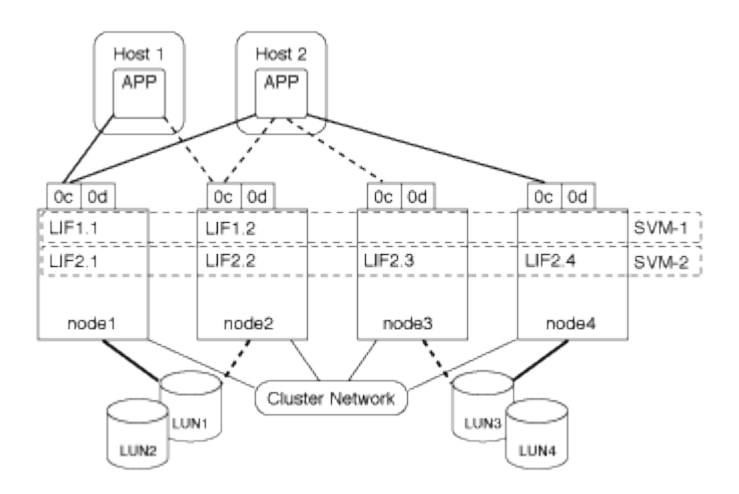

#### **Esempio di percorso attivo o ottimizzato a una LUN da un sistema host**

In un percorso attivo o ottimizzato, il traffico di dati non passa sulla rete del cluster, ma percorre il percorso più diretto verso il LUN. Il percorso attivo o ottimizzato per LUN1 è attraverso LIF 1.1 in node1, utilizzando la porta fisica 0c. L'host 2 dispone di due percorsi attivi o ottimizzati, un percorso verso il nodo 1, LIF2.1, che condivide la porta fisica 0c e l'altro percorso verso il nodo 4, LIF2.4, che utilizza la porta fisica 0c.

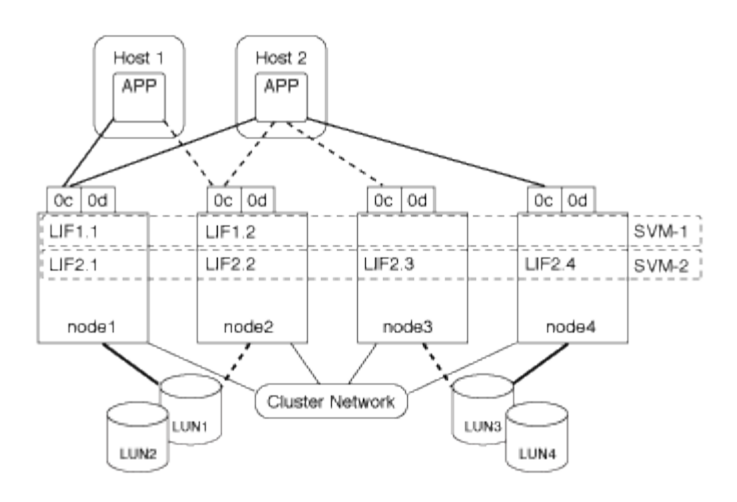

#### **Esempio di percorso (indiretto) attivo o non ottimizzato verso un LUN da un sistema host**

In un percorso (indiretto) attivo o non ottimizzato, il traffico dati viaggia sulla rete del cluster. Questo problema si verifica solo se tutti i percorsi attivi o ottimizzati da un host non sono disponibili per gestire il traffico. Se il percorso dall'host 2 a SVM-2 LIF2.4 viene perso, l'accesso a LUN3 e LUN4 attraversa la rete del cluster. L'accesso dall'host 2 utilizza LIF 2.3 al nodo 3. Quindi, il traffico entra nello switch di rete del cluster ed esegue il backup fino al node4 per l'accesso a LUN3 e LUN4. Quindi, passa nuovamente sullo switch di rete del cluster e torna all'host 2 attraverso LIF 2.3. Questo percorso attivo o non ottimizzato viene utilizzato fino al ripristino del percorso a LIF 2.4 o fino a quando non viene stabilito un nuovo LIF per SVM-2 su un'altra porta fisica sul nodo 4.

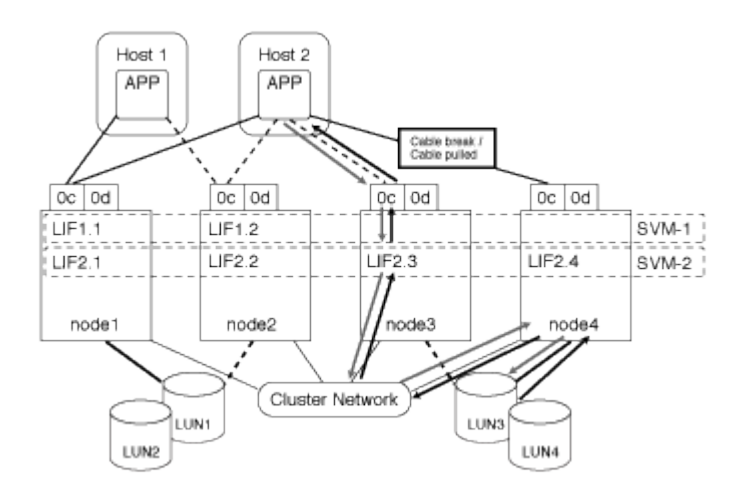

= :allow-uri-read:

## <span id="page-4-0"></span>**Migliorare le performance di VMware VAAI per gli host ESX**

ONTAP supporta alcune API vStorage VMware per l'integrazione degli array (VAAI) quando l'host ESX esegue ESX 4.1 o versioni successive. Queste funzionalità consentono di trasferire le operazioni dall'host ESX al sistema storage e aumentare il throughput di rete. L'host ESX attiva automaticamente le funzioni nell'ambiente corretto.

La funzione VAAI supporta i seguenti comandi SCSI:

• EXTENDED\_COPY

Questa funzione consente all'host di avviare il trasferimento dei dati tra le LUN o all'interno di una LUN senza coinvolgere l'host nel trasferimento dei dati. Ciò consente di risparmiare i cicli della CPU ESX e di aumentare il throughput di rete. La funzione di copia estesa, nota anche come "offload delle copie", viene utilizzata in scenari come la clonazione di una macchina virtuale. Quando viene richiamata dall'host ESX, la funzione di offload delle copie copia copia i dati all'interno del sistema di storage piuttosto che passare attraverso la rete host. L'offload della copia trasferisce i dati nei seguenti modi:

- All'interno di un LUN
- Tra LUN all'interno di un volume
- Tra LUN su diversi volumi all'interno di una macchina virtuale per lo storage (SVM)
- Tra LUN su SVM diverse all'interno di un cluster se questa funzione non può essere richiamata, l'host ESX utilizza automaticamente i comandi di LETTURA e SCRITTURA standard per l'operazione di copia.
- WRITE\_SAME

Questa funzionalità consente di trasferire il lavoro di scrittura di un modello ripetuto, ad esempio tutti gli zeri, a un array di storage. L'host ESX utilizza questa funzionalità in operazioni come lo zero-filling di un file.

• COMPARE\_AND\_WRITE

Questa funzionalità ignora alcuni limiti di concorrenza per l'accesso ai file, che accelerano le operazioni come l'avvio delle macchine virtuali.

### **Requisiti per l'utilizzo dell'ambiente VAAI**

Le funzionalità VAAI fanno parte del sistema operativo ESX e vengono richiamate automaticamente dall'host ESX una volta configurato l'ambiente corretto.

I requisiti ambientali sono i seguenti:

- L'host ESX deve eseguire ESX 4.1 o versione successiva.
- Il sistema storage NetApp che ospita il datastore VMware deve eseguire ONTAP.
- (Solo offload delle copie) l'origine e la destinazione dell'operazione di copia VMware devono essere ospitati sullo stesso sistema di storage all'interno dello stesso cluster.

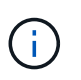

La funzione di offload delle copie attualmente non supporta la copia dei dati tra gli archivi dati VMware ospitati su sistemi storage diversi.

### **Determinare se le funzionalità VAAI sono supportate da ESX**

Per verificare se il sistema operativo ESX supporta le funzionalità VAAI, è possibile controllare il client vSphere o utilizzare qualsiasi altro mezzo per accedere all'host. Per impostazione predefinita, ONTAP supporta i comandi SCSI.

È possibile controllare le impostazioni avanzate dell'host ESX per determinare se le funzioni VAAI sono attivate. La tabella indica i comandi SCSI corrispondenti ai nomi dei controlli ESX.

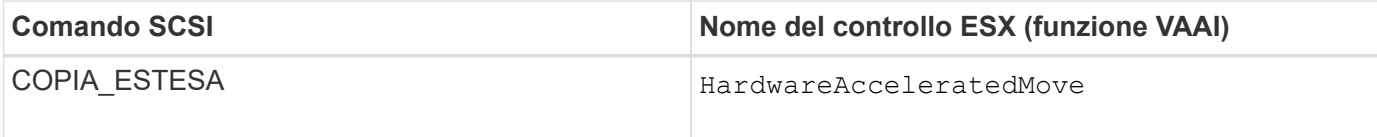

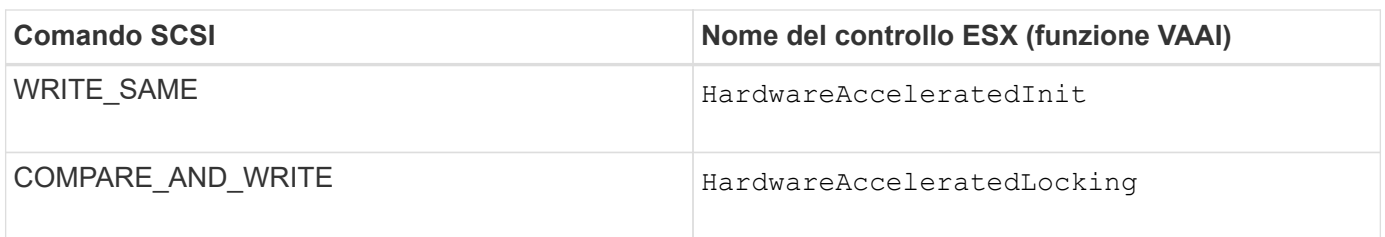

# <span id="page-6-0"></span>**ODX (Microsoft Offloaded Data Transfer)**

Microsoft Offloaded Data Transfer (ODX), noto anche come *copy offload*, consente il trasferimento diretto dei dati all'interno di un dispositivo di storage o tra dispositivi di storage compatibili senza trasferire i dati attraverso il computer host.

ONTAP supporta ODX per i protocolli SMB e SAN.

Nei trasferimenti di file non ODX, i dati vengono letti dall'origine e trasferiti attraverso la rete all'host. L'host trasferisce i dati di nuovo sulla rete alla destinazione. Nel trasferimento di file ODX, i dati vengono copiati direttamente dall'origine alla destinazione senza passare attraverso l'host.

Poiché le copie con offload di ODX vengono eseguite direttamente tra origine e destinazione, si ottengono significativi vantaggi in termini di performance se le copie vengono eseguite nello stesso volume, inclusi tempo di copia più rapido per le stesse copie del volume, utilizzo ridotto di CPU e memoria sul client e utilizzo ridotto della larghezza di banda di i/o di rete. Se le copie sono tra i volumi, potrebbe non esserci un aumento significativo delle performance rispetto alle copie basate su host.

Per gli ambienti SAN, ODX è disponibile solo quando è supportato sia dall'host che dal sistema storage. I computer client che supportano ODX e che hanno ODX abilitato automaticamente e in modo trasparente utilizzano il trasferimento di file offload durante lo spostamento o la copia dei file. ODX viene utilizzato indipendentemente dal fatto che si trascinino i file tramite Esplora risorse o si utilizzino comandi di copia dei file dalla riga di comando o che un'applicazione client avvii richieste di copia dei file.

### **Requisiti per l'utilizzo di ODX**

Se si intende utilizzare ODX per gli offload delle copie, è necessario conoscere le considerazioni sul supporto dei volumi, i requisiti di sistema e i requisiti di funzionalità software.

Per utilizzare ODX, il sistema deve disporre di quanto segue:

• ONTAP

ODX viene attivato automaticamente nelle versioni supportate di ONTAP.

• Volume di origine minimo di 2 GB

Per ottenere prestazioni ottimali, il volume di origine deve essere superiore a 260 GB.

• Supporto di ODX sul client Windows

ODX è supportato in Windows Server 2012 o versioni successive e in Windows 8 o versioni successive. La matrice di interoperabilità contiene le informazioni più recenti sui client Windows supportati.

["Tool di matrice di interoperabilità NetApp"](https://mysupport.netapp.com/matrix)

• Supporto dell'applicazione di copia per ODX

L'applicazione che esegue il trasferimento dei dati deve supportare ODX. Le operazioni applicative che supportano ODX includono:

- Operazioni di gestione di Hyper-V, come la creazione e la conversione di dischi rigidi virtuali (VHD), la gestione di copie Snapshot e la copia di file tra macchine virtuali
- Operazioni di Esplora risorse
- Comandi di copia di Windows PowerShell
- Comandi di copia del prompt dei comandi di Windows la Microsoft TechNet Library contiene ulteriori informazioni sulle applicazioni ODX supportate su server e client Windows.
- Se si utilizzano volumi compressi, la dimensione del gruppo di compressione deve essere 8K.

Le dimensioni del gruppo di compressione 32K non sono supportate.

ODX non funziona con i seguenti tipi di volume:

- Volumi di origine con capacità inferiori a 2 GB
- Volumi di sola lettura
- ["Volumi FlexCache"](https://docs.netapp.com/it-it/ontap/flexcache/supported-unsupported-features-concept.html)

ODX è supportato sui volumi di origine FlexCache.

• ["Volumi con provisioning semi-spessi"](https://docs.netapp.com/it-it/ontap/san-admin/san-volumes-concept.html#semi-thick-provisioning-for-volumes)

### **Requisiti speciali per i file di sistema**

È possibile eliminare i file ODX trovati in qtree. Non rimuovere o modificare altri file di sistema ODX a meno che non venga richiesto dal supporto tecnico.

Quando si utilizza la funzione ODX, esistono file di sistema ODX in ogni volume del sistema. Questi file consentono la rappresentazione point-in-time dei dati utilizzati durante il trasferimento ODX. I seguenti file di sistema si trovano nel livello root di ogni volume che contiene LUN o file in cui sono stati scaricati i dati:

- .copy-offload (una directory nascosta)
- .tokens (file sotto il nascosto .copy-offload directory)

È possibile utilizzare copy-offload delete-tokens -path dir\_path -node *node\_name* Comando per eliminare un qtree contenente un file ODX.

### **Casi di utilizzo per ODX**

È necessario conoscere i casi di utilizzo per l'utilizzo di ODX su SVM in modo da poter determinare in quali circostanze ODX offre vantaggi in termini di performance.

I server e i client Windows che supportano ODX utilizzano l'offload delle copie come metodo predefinito per copiare i dati tra server remoti. Se il server o il client Windows non supporta ODX o l'offload delle copie ODX non riesce in qualsiasi momento, l'operazione di copia o spostamento ritorna alle tradizionali operazioni di lettura e scrittura per l'operazione di copia o spostamento.

I seguenti casi di utilizzo supportano l'utilizzo di copie e spostamenti ODX:

• Intra-volume

I file di origine e di destinazione o LUN si trovano all'interno dello stesso volume.

• Intervolume, stesso nodo, stessa SVM

I file di origine e di destinazione o LUN si trovano su volumi diversi che si trovano sullo stesso nodo. I dati sono di proprietà della stessa SVM.

• Intervolume, nodi diversi, stessa SVM

I file di origine e di destinazione o LUN si trovano su volumi diversi che si trovano su nodi diversi. I dati sono di proprietà della stessa SVM.

• Inter-SVM, stesso nodo

I file di origine e di destinazione o LUN si trovano su volumi diversi che si trovano sullo stesso nodo. I dati sono di proprietà di diverse SVM.

• Inter-SVM, nodi diversi

I file di origine e di destinazione o LUN si trovano su volumi diversi che si trovano su nodi diversi. I dati sono di proprietà di diverse SVM.

• Tra cluster

Le LUN di origine e di destinazione si trovano su volumi diversi che si trovano su nodi diversi tra cluster. Questo è supportato solo per SAN e non per SMB.

Esistono alcuni casi di utilizzo speciali aggiuntivi:

• Con l'implementazione di ONTAP ODX, è possibile utilizzare ODX per copiare i file tra le condivisioni SMB e le unità virtuali FC o iSCSI collegate.

È possibile utilizzare Esplora risorse, la CLI di Windows o PowerShell, Hyper-V o altre applicazioni che supportano ODX per copiare o spostare i file senza problemi utilizzando l'offload delle copie ODX tra le condivisioni SMB e le LUN connesse, a condizione che le condivisioni SMB e le LUN si trovino sullo stesso cluster.

- Hyper-V offre alcuni casi di utilizzo aggiuntivi per l'offload delle copie ODX:
	- È possibile utilizzare il pass-through di offload delle copie ODX con Hyper-V per copiare i dati all'interno o tra file di dischi rigidi virtuali (VHD) o per copiare i dati tra le condivisioni SMB mappate e le LUN iSCSI connesse all'interno dello stesso cluster.

Ciò consente il passaggio delle copie dai sistemi operativi guest allo storage sottostante.

- Quando si creano VHD di dimensioni fisse, ODX viene utilizzato per inizializzare il disco con zero, utilizzando un token azzerato ben noto.
- L'offload delle copie ODX viene utilizzato per la migrazione dello storage delle macchine virtuali se lo storage di origine e di destinazione si trova sullo stesso cluster.

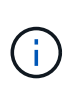

Per sfruttare i casi di utilizzo del pass-through di offload delle copie ODX con Hyper-V, il sistema operativo guest deve supportare ODX e i dischi del sistema operativo guest devono essere dischi SCSI supportati dallo storage (SMB o SAN) che supporti ODX. I dischi IDE sul sistema operativo guest non supportano il pass-through ODX.

#### **Informazioni sul copyright**

Copyright © 2024 NetApp, Inc. Tutti i diritti riservati. Stampato negli Stati Uniti d'America. Nessuna porzione di questo documento soggetta a copyright può essere riprodotta in qualsiasi formato o mezzo (grafico, elettronico o meccanico, inclusi fotocopie, registrazione, nastri o storage in un sistema elettronico) senza previo consenso scritto da parte del detentore del copyright.

Il software derivato dal materiale sottoposto a copyright di NetApp è soggetto alla seguente licenza e dichiarazione di non responsabilità:

IL PRESENTE SOFTWARE VIENE FORNITO DA NETAPP "COSÌ COM'È" E SENZA QUALSIVOGLIA TIPO DI GARANZIA IMPLICITA O ESPRESSA FRA CUI, A TITOLO ESEMPLIFICATIVO E NON ESAUSTIVO, GARANZIE IMPLICITE DI COMMERCIABILITÀ E IDONEITÀ PER UNO SCOPO SPECIFICO, CHE VENGONO DECLINATE DAL PRESENTE DOCUMENTO. NETAPP NON VERRÀ CONSIDERATA RESPONSABILE IN ALCUN CASO PER QUALSIVOGLIA DANNO DIRETTO, INDIRETTO, ACCIDENTALE, SPECIALE, ESEMPLARE E CONSEQUENZIALE (COMPRESI, A TITOLO ESEMPLIFICATIVO E NON ESAUSTIVO, PROCUREMENT O SOSTITUZIONE DI MERCI O SERVIZI, IMPOSSIBILITÀ DI UTILIZZO O PERDITA DI DATI O PROFITTI OPPURE INTERRUZIONE DELL'ATTIVITÀ AZIENDALE) CAUSATO IN QUALSIVOGLIA MODO O IN RELAZIONE A QUALUNQUE TEORIA DI RESPONSABILITÀ, SIA ESSA CONTRATTUALE, RIGOROSA O DOVUTA A INSOLVENZA (COMPRESA LA NEGLIGENZA O ALTRO) INSORTA IN QUALSIASI MODO ATTRAVERSO L'UTILIZZO DEL PRESENTE SOFTWARE ANCHE IN PRESENZA DI UN PREAVVISO CIRCA L'EVENTUALITÀ DI QUESTO TIPO DI DANNI.

NetApp si riserva il diritto di modificare in qualsiasi momento qualunque prodotto descritto nel presente documento senza fornire alcun preavviso. NetApp non si assume alcuna responsabilità circa l'utilizzo dei prodotti o materiali descritti nel presente documento, con l'eccezione di quanto concordato espressamente e per iscritto da NetApp. L'utilizzo o l'acquisto del presente prodotto non comporta il rilascio di una licenza nell'ambito di un qualche diritto di brevetto, marchio commerciale o altro diritto di proprietà intellettuale di NetApp.

Il prodotto descritto in questa guida può essere protetto da uno o più brevetti degli Stati Uniti, esteri o in attesa di approvazione.

LEGENDA PER I DIRITTI SOTTOPOSTI A LIMITAZIONE: l'utilizzo, la duplicazione o la divulgazione da parte degli enti governativi sono soggetti alle limitazioni indicate nel sottoparagrafo (b)(3) della clausola Rights in Technical Data and Computer Software del DFARS 252.227-7013 (FEB 2014) e FAR 52.227-19 (DIC 2007).

I dati contenuti nel presente documento riguardano un articolo commerciale (secondo la definizione data in FAR 2.101) e sono di proprietà di NetApp, Inc. Tutti i dati tecnici e il software NetApp forniti secondo i termini del presente Contratto sono articoli aventi natura commerciale, sviluppati con finanziamenti esclusivamente privati. Il governo statunitense ha una licenza irrevocabile limitata, non esclusiva, non trasferibile, non cedibile, mondiale, per l'utilizzo dei Dati esclusivamente in connessione con e a supporto di un contratto governativo statunitense in base al quale i Dati sono distribuiti. Con la sola esclusione di quanto indicato nel presente documento, i Dati non possono essere utilizzati, divulgati, riprodotti, modificati, visualizzati o mostrati senza la previa approvazione scritta di NetApp, Inc. I diritti di licenza del governo degli Stati Uniti per il Dipartimento della Difesa sono limitati ai diritti identificati nella clausola DFARS 252.227-7015(b) (FEB 2014).

#### **Informazioni sul marchio commerciale**

NETAPP, il logo NETAPP e i marchi elencati alla pagina<http://www.netapp.com/TM> sono marchi di NetApp, Inc. Gli altri nomi di aziende e prodotti potrebbero essere marchi dei rispettivi proprietari.